#### Métodos de BuscaParte 1

#### **SCC-201 Introdução à Ciência da Computação II**

Rosane Minghim2009/2011

Baseado no material dos Professores Rudinei Goularte e Thiago Pardo

# **Introdução**

- $\overline{\phantom{a}}$ **Importância em estudar busca** 
	- П Busca é uma tarefa muito comum em computação?
- $\overline{\phantom{a}}$ Vários métodos e estruturas de dados podem ser empregados para se fazer busca
	- П Quais estruturas de dados?
- $\overline{\phantom{a}}$  Certos métodos de organização/ordenação de dados podem tornar o processo de busca mais eficiente

## **Introdução**

T **O** problema da busca (ou pesquisa)

"Dado um conjunto de elementos, onde cada um é identificado por uma chave, o objetivo da busca é localizar, nesse conjunto, o elemento que corresponde a uma chave específica"

- $\overline{\mathbb{R}}$ **Tabela:** termo genérico, pode ser qualquer estrutura de dados usada para armazenamento interno e organização dos dados
- **Uma tabela é um conjunto de elementos,** chamados registros

- F. **Existe uma chave associada a cada registro, usada para diferenciar** os registros entre si
	- Chave interna: chave está contida dentro do registro, em uma<br>localização específica
	- Chave externa: essas chaves estão contidas em uma tabela de chaves separada que inclui ponteiros para os registros
	- Chave primária: para todo arquivo existe pelo menos um conjunto<br>exclusivo de chaves
		- Dois registros não podem ter o mesmo valor de chave
	- **-** Chave secundária: são as chaves não primárias
		- Chaves que não precisam ter seus valores exclusivos
		- Para que servem?

- T Algoritmo de busca
	- × Formalmente, é o algoritmo que aceita um argumento **a** e tenta encontrar o registro cuja chave seja **a**

- $\mathbb{R}^2$ **Derações na tabela** 
	- ٠ Inserção: adicionar um novo elemento à tabela
	- $\blacksquare$ Algoritmo de busca e inserção: se não encontra o registro, insere um novo
	- $\mathbf{r}$ Remoção: retirar um elemento da tabela
	- $\mathbf{r}$ Recuperação: procurar um elemento na tabela e, se achá-lo,<br>torná-lo disponível

#### Tipos de Busca

- H A tabela pode ser:
	- Π Um vetor de registros
	- × **■ Uma lista encadeada**
	- × **■ Uma árvore**
	- ×  $\blacksquare$  Etc.
- M. A tabela pode ficar:
	- × **- Totalmente na memória (busca interna)**
	- × **Totalmente no armazenamento auxiliar (busca** externa)
	- × **Dividida entre ambos**

## Tipos de Busca

- $\mathbb{R}^3$  As técnicas de busca em memória interna que estudaremos serão:
	- L. **Busca Seqüencial**
	- П **Busca Binária**
	- Busca por Interpolação
	- Busca em Árvores
	- $\blacksquare$ Hashing
- $\mathbb{R}^3$ **O** objetivo é encontrar um dado registro com o menor **custo**
	- ∎ Ca **Exacta técnica possui vantagens e desvantagens**

- F. A busca seqüencial é a forma mais simples de busca
	- П **E** aplicável a uma tabela organizada como um vetor ou como uma lista encadeada

- $\mathbb{R}^3$ **Busca mais simples que há** 
	- Т, **Percorre-se registro por registro em busca** da chave

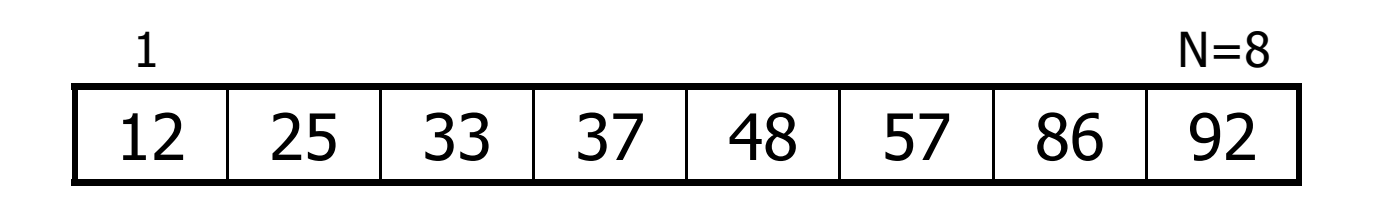

- $\mathbb{R}^3$ **Busca mais simples que há** 
	- Т, **Percorre-se registro por registro em busca** da chave

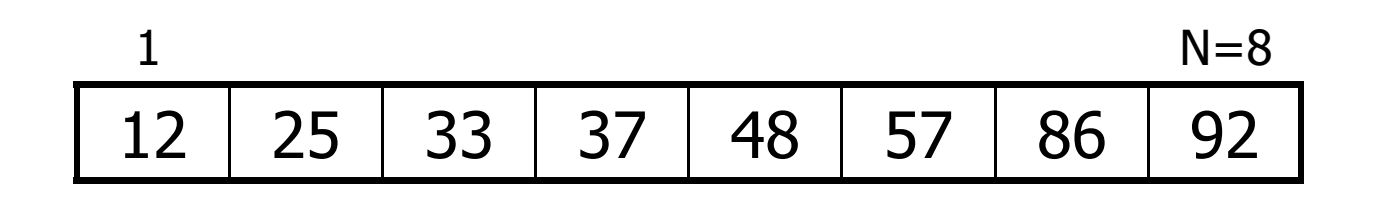

- $\mathbb{R}^3$ **Busca mais simples que há** 
	- Т, **Percorre-se registro por registro em busca** da chave

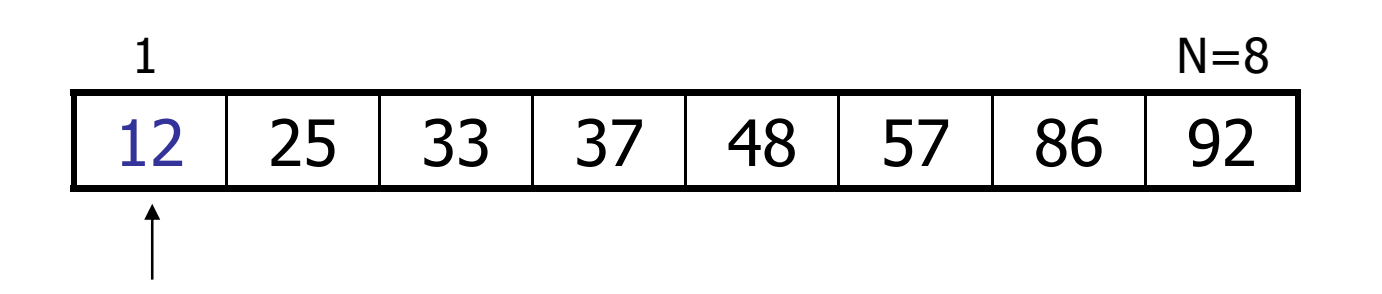

- $\mathbb{R}^3$ **Busca mais simples que há** 
	- Т, **Percorre-se registro por registro em busca** da chave

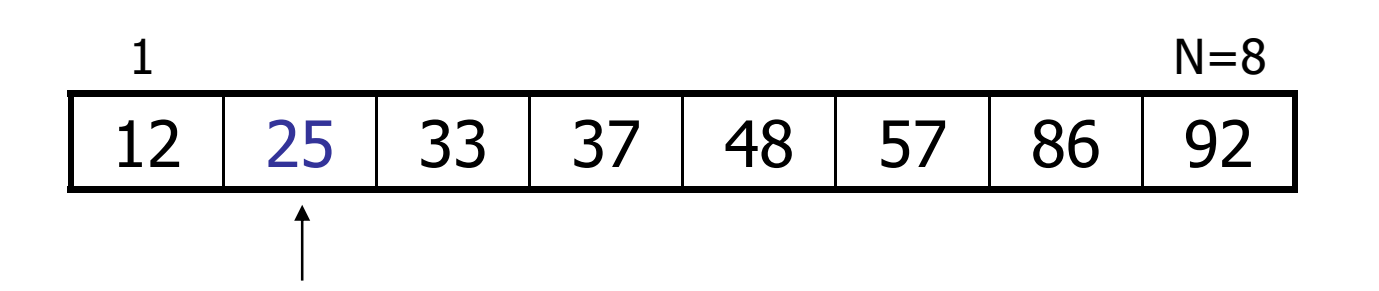

- $\mathbb{R}^3$ **Busca mais simples que há** 
	- Т, **Percorre-se registro por registro em busca** da chave

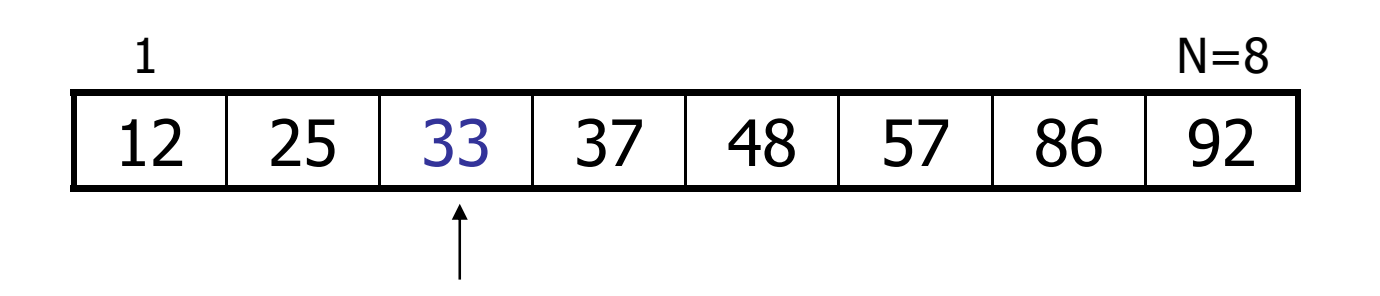

- $\mathbb{R}^3$ **Busca mais simples que há** 
	- Т, **Percorre-se registro por registro em busca** da chave

Procure por 48

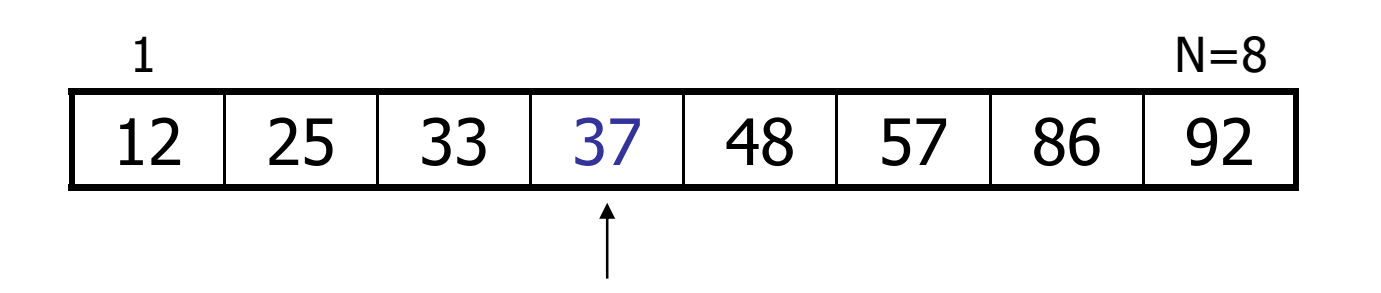

16

- $\mathbb{R}^3$ **Busca mais simples que há** 
	- Т, **Percorre-se registro por registro em busca** da chave

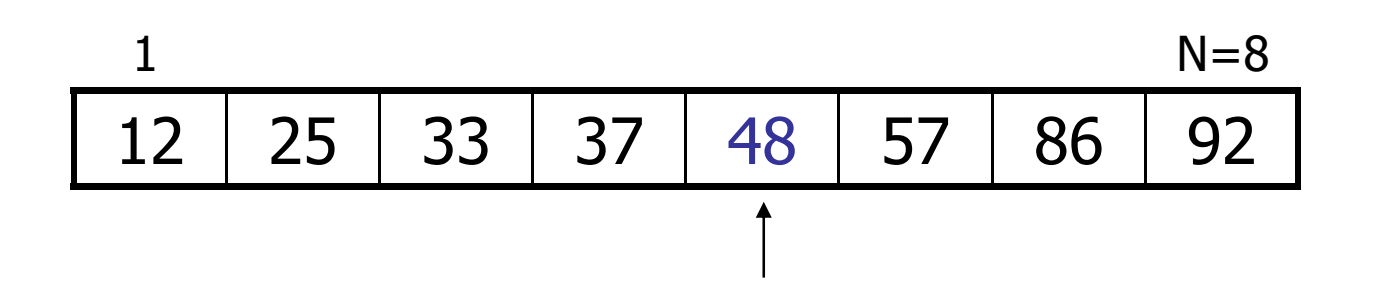

F. **Algoritmo de busca seqüencial em um vetor A, com N** posições (0 até N-1), sendo x a chave procurada

```
for (i=0; i<n; i++)if (A[i]==x) 
return(i); /*chave encontrada*/
return(-1); /*chave não encontrada*/
```
- $\mathbb{R}^2$  Uma maneira de tornar o algoritmo mais eficiente é usar um sentinela
	- ш Sentinela: consiste em adicionar um elemento de valor x no final da tabela
	- O sentinela garante que o elemento procurado será O sentinela garante que o elemento procurado será encontrado, o que elimina uma expressão condicional, melhorando a performance do algoritmo

```
A[N]=x;
for(i=0; x!=A[i]; i++);
if (i<n) return(i); /*chave encontrada*/
else return(-1); /*sentinela encontrado*/
```
- $\mathbb{R}^3$ **Limitações do vetor** 
	- Т, ■ Tamanho fixo
		- Pode desperdiçar ou faltar espaço
- $\mathbb{R}^n$ **Alternativa** 
	- $\mathcal{L}_{\mathcal{A}}$  Lista encadeada
		- П O que muda na busca seqüencial?

#### $\mathbb{R}^3$ ■ Exercício

 $\mathcal{L}_{\mathcal{A}}$  Escrever em C a sub-rotina de busca de um elemento em uma lista encadeada

- o, **Complexidade** 
	- П **Se o registro for o primeiro: 1 comparação**
	- П Se o registro procurado for o último: N comparações
	- $\blacksquare$  Se for igualmente provável que o argumento apareça em qualquer posição da tabela, em média: (n+1)/2 comparações
	- П Se a busca for mal sucedida: N comparações
	- $\mathbf{r}$ Logo, a busca seqüencial, no pior caso, é O(n)

H Se os dados estiverem ordenados em um arranjo, pode-se tirar vantagens dessa ordenação

**Busca binária** 

A[i] <= A[i + 1], se ordem crescente  $A[i]$  > =  $A[i+1]$ , se ordem decrescente

- H O elemento buscado é comparado ao elemento do meio do arranjo
	- Π Se igual, busca bem-sucedida
	- Se menor, busca-s Se menor, busca-se na metade inferior do arranjo
	- × ■ Se maior, busca-se na metade superior do arranjo

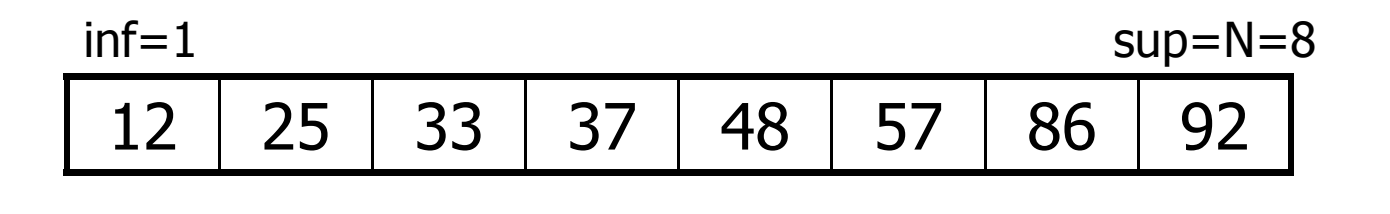

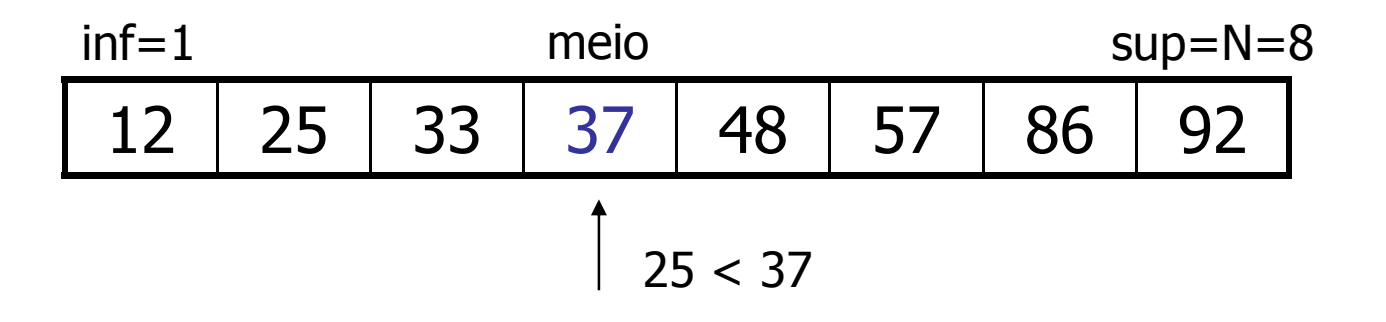

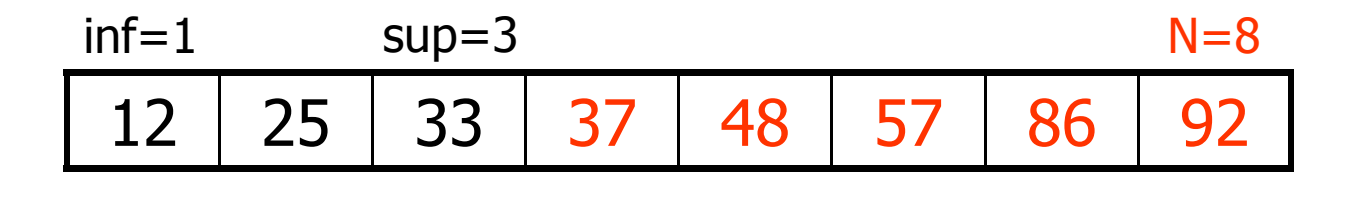

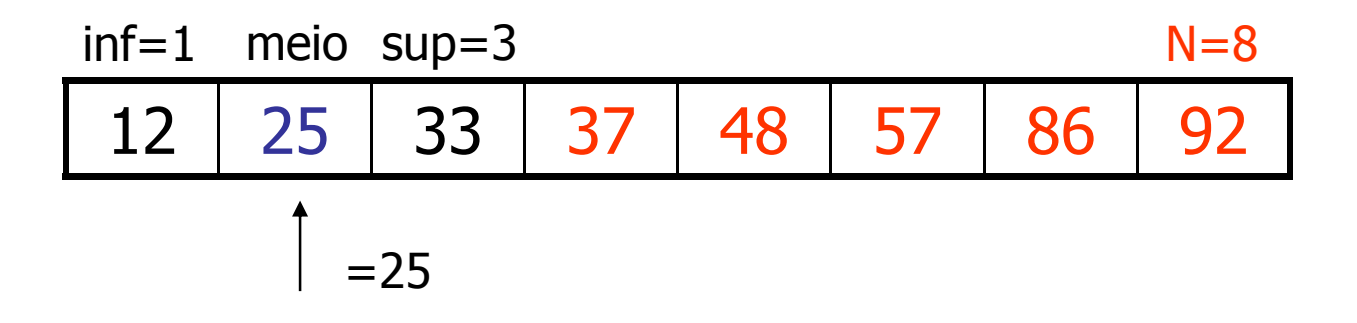

#### $\mathbb{R}^3$ **Busca-se por 25**

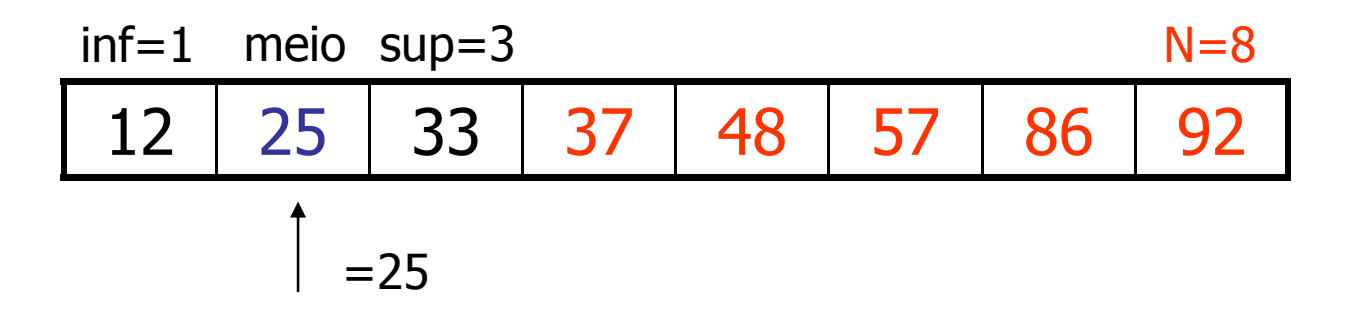

Em cada passo, o tamanho do arranjo em que se busca é dividido por 2

П **Escrever em C uma sub-rotina de busca**  binária por um elemento em um arranjo ordenado

```
int busca_binaria(int A[], int x) {
```

```
int inf=0, sup=tam_arranjo-1, meio;
```

```
while (inf\le=sup) {

meio=(inf+sup)/2;if (x=-A[\text{meio}])
return(meio);else if (x<A[meio])
sup=meio-1;else inf=meio+1;}return(-1);}
```
 $\mathbb{R}^3$ ■ Complexidade?

- $\mathbb{R}^3$ ■ Complexidade?
	- Т, ■ O(log(n)), pois cada comparação reduz o número de possíveis candidatos por um fator de 2

#### $\overline{\phantom{a}}$ Vantagens

- H. **Eficiência da busca**
- П Simplicidade da implementação
- $\overline{\phantom{a}}$  Desvantagens
	- H. Nem todo arranjo está ordenado
	- П Exige o uso de um arranjo para armazenar os dados
		- L. Faz uso do fato de que os índices do vetor são inteiros consecutivos
	- H. Inserção e remoção de elementos são ineficientes
		- ▉ Realocação de elementos

- A busca binária pode ser usada com a organização de tabela seqüencial indexada
	- П Em vez de pesquisar o índice seqüencialmente, pode-se usar uma busca binária

# Busca por Interpolação

- k. Se as chaves estiverem uniformemente distribuídas, esse método pode ser ainda mais eficiente do que a busca binária
- k. Com chaves uniformemente distribuídas, pode-se esperar que x esteja aproximadamente na posição

meio = inf + (sup – inf)  $*(x - A[\inf]) / (A[\sup] - A[\inf]))$ 

sendo que inf e sup são redefinidos iterativamente como na busca binária

# Busca por Interpolação

H **Complexidade** 

- × ■ O(log(log(n))) se as chaves estiverem uniformemente distribuídas
	- ▉ Raramente precisará de mais comparações
- × Se as chaves não estiverem uniformemente distribuídas, a busca por interpolação pode ser tãoruim quanto uma busca seqüencial

# Busca por Interpolação

H Desvantagem

- × Em situações práticas, as chaves tendem a se aglomerar em torno de determinados valores e não são uniformemente distribuídas
	- П Exemplo: há uma quantidade maior de nomes começando com "S" do que com "Q"

 $\mathbb{R}^3$ Arranjo não ordenado

> $\mathcal{L}_{\mathcal{A}}$ **Inserção no final do arranjo**

- $\mathcal{L}_{\mathcal{A}}$ ■ Remoção
	- Realocação dos registros acima do registro removido

- $\overline{\mathbb{R}}$  Para aumentar a eficiência
	- П **Reordenar continuamente a tabela de modo que os** registros mais acessados sejam deslocados para o início
		- ▉ A) Método mover-para-frente: sempre que uma pesquisa obtiver êxito, o registro recuperado é colocado no início da lista
		- B) Método da transposição: um registro recuperado com sucesso é trocado com o registro imediatamente anterior
			- Ambos se baseiam no fenômeno da recuperação recorrente de registros

- $\overline{\mathbb{R}}$  Desvantagens do método mover-para-frente
	- × Uma única recuperação não implica que o registro será freqüentemente recuperado
		- Perda de eficiência para os outros registros
	- П ■ O método é mais "caro" em vetores do que em listas dinâmicas
		- Por quê?
- $\overline{\mathbb{R}}$  Vantagens do método mover-para frente
	- × **Possui resultados melhores para quantidades** pequena e média de buscas

H Busca seqüencial em tabela ordenada

- × A eficiência da operação de busca melhora se as chaves dos registros estiverem ordenadas
	- ▉ No pior caso (caso em que a chave não é encontrada), são necessárias N comparações quando as chaves estão desordenadas
	- П No caso médio, N/2 comparações se as chaves estiverem ordenadas, pois se para a busca assim que uma chave maior do que a procurada é encontrada
- × Dificuldade do método?

- × **Existe uma tabela auxiliar, chamada tabela de ándices, além do próprio arquivo ordenado**
- Cada elemento na tabela de índices contém uma chave (*kindex*) e um indicador do registro no arquivo que corresponde a *kindex* 
	- . Faz-se a busca a partir do ponto ind Faz-se a busca a partir do ponto indicado na tabela, sendo que a busca não precisa ser feita desde o começo
- П ■ Pode ser implementada como um vetor ou como uma lista encadeada
	- O indicador da posic O indicador da posição na tabela pode ser um ponteiro que uma variável inteira

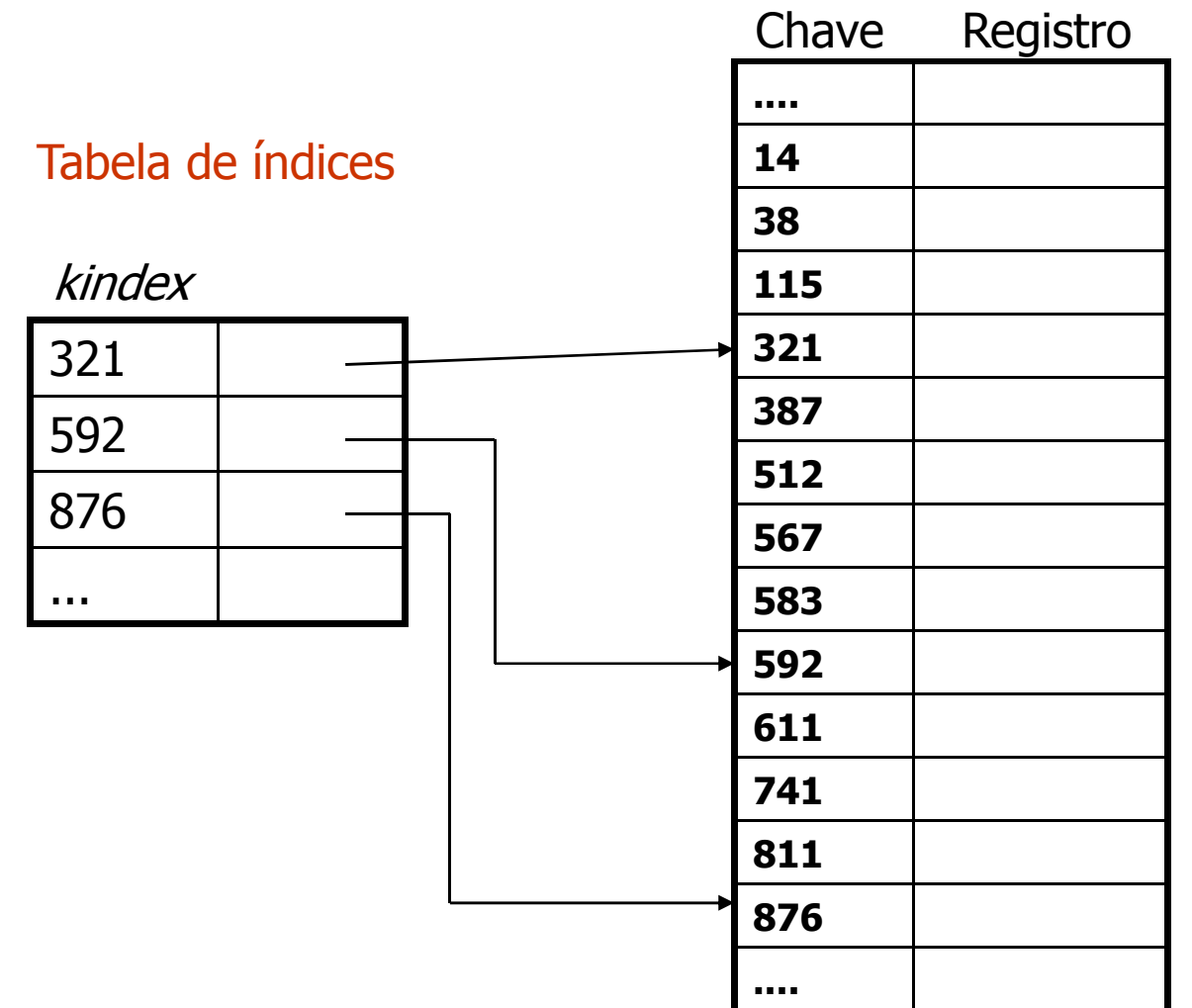

- × ■ Se a tabela for muito grande, pode-se ainda usar a tabela de índices secundária
	- O índice secundário é um índice para o índice primário

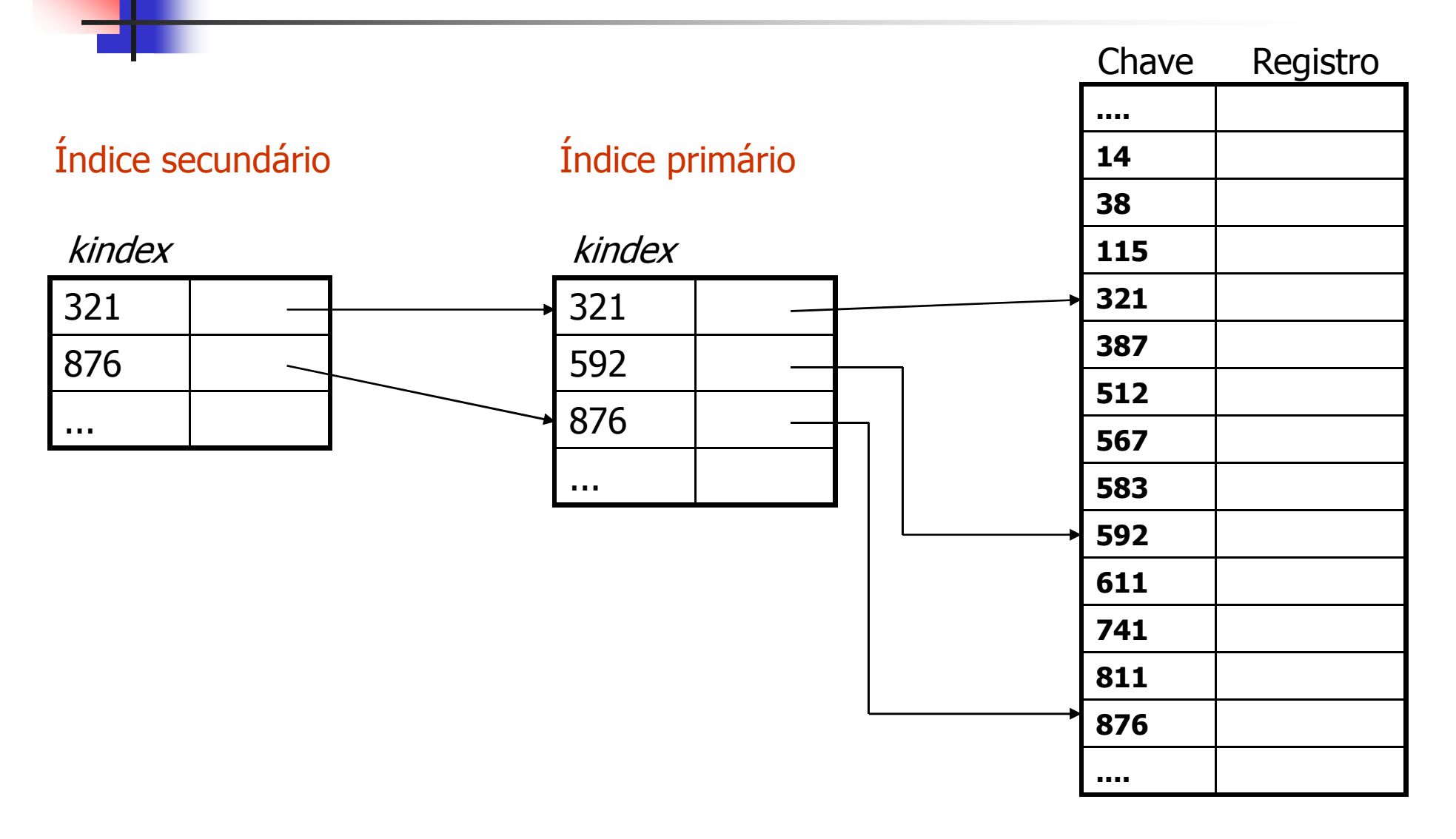

#### k. Vantagem

- $\mathcal{L}_{\text{max}}$  Os itens na tabela poderão ser examinados seqüencialmente sem que todos os registros precisem ser acessados
	- O tempo de busca diminui consideravelmente
- $\mathcal{L}^{\text{max}}$ **Desvantagens** 
	- ш **Exige espaço adicional para armazenar a(s) tabela(s) de** índices
- $\mathbb{R}^2$ ■ Algo mais?

#### $\mathbb{R}^3$ **Remoção**

- $\mathcal{L}_{\mathcal{A}}$ **Remove-se o elemento e rearranja-se a** tabela inteira e o(s) índice(s)
- $\mathcal{L}_{\mathcal{A}}$  Marca-se a posição do elemento removido, indicando que ela pode ser ocupada por um outro elemento futuramente
	- M. A posição da tabela fica vazia

#### $\mathbb{R}^3$ **Inserção**

 $\mathcal{L}_{\mathcal{A}}$  Se houver espaço vago na tabela, rearranjam-se os elementos localmente

#### $\mathcal{L}_{\mathcal{A}}$ **Se não houver espaço vago**

 Rearranjar a tabela a partir do ponto apropriado e reconstruir o(s) índice(s)

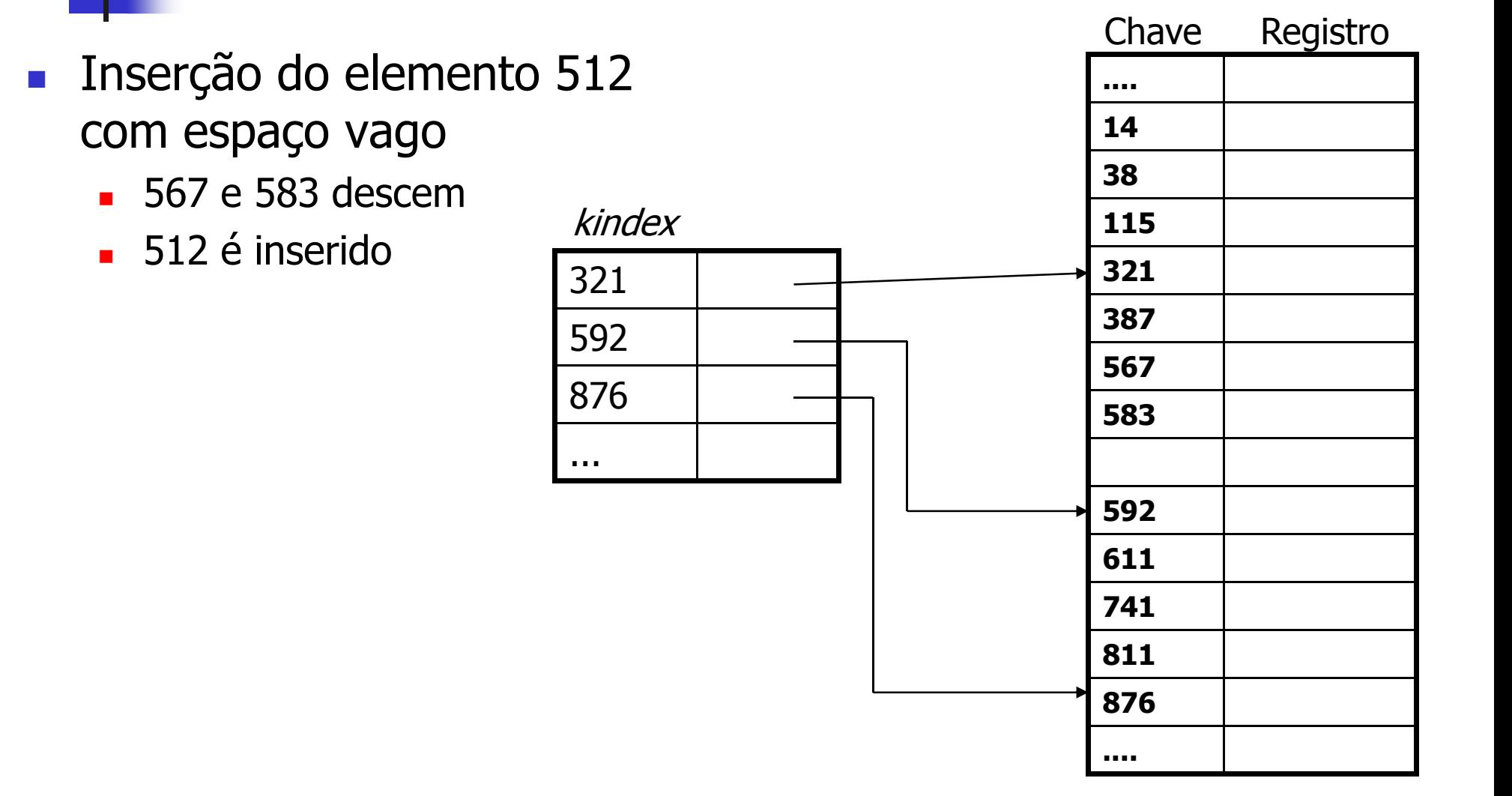

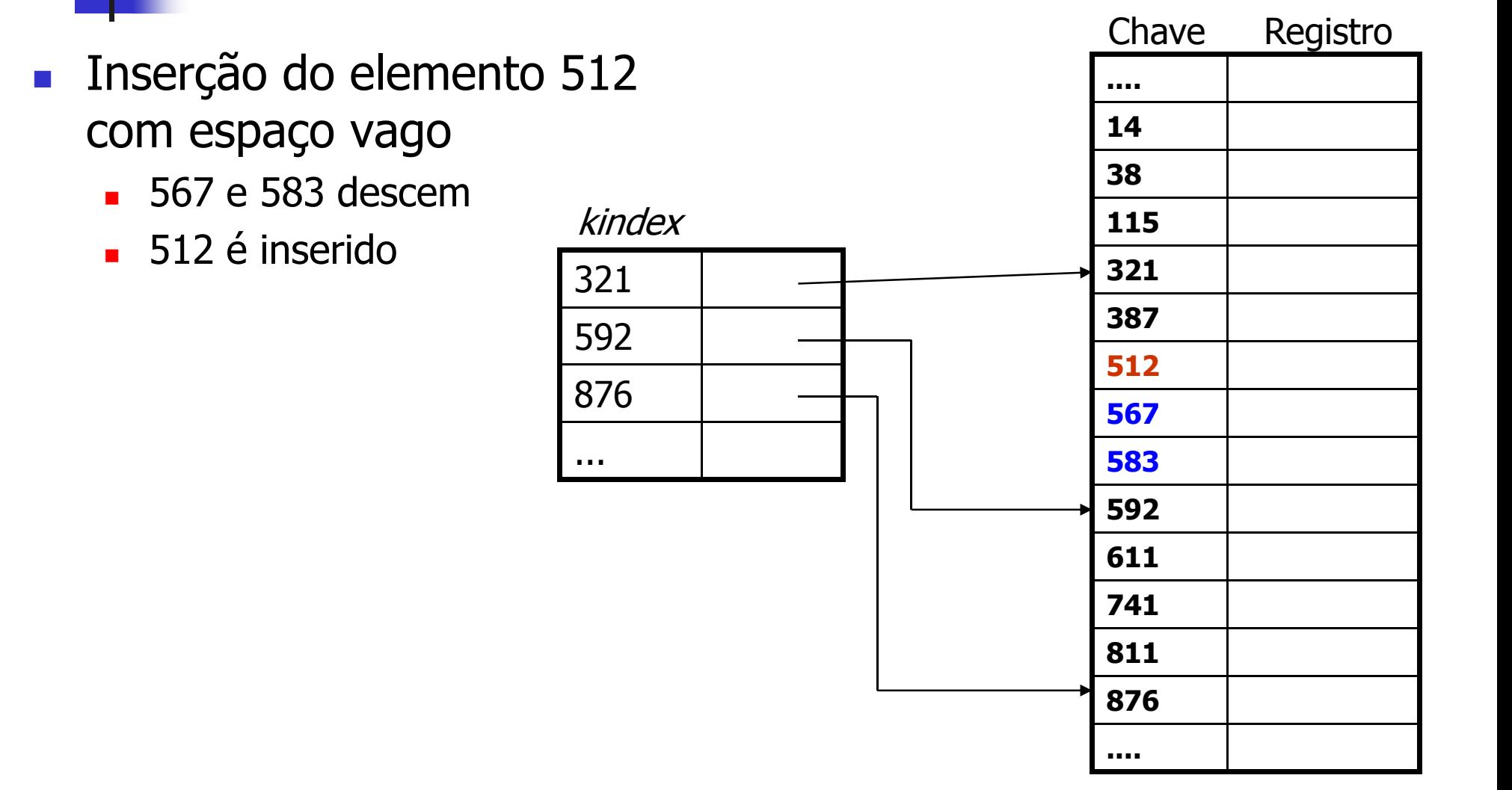

#### H. **Inserção do elemento 512** sem espaço vago

- ▉ **Elementos a partir** de 567 descem
- $\blacksquare$  512 e inserido ■ 512 é inserido
- Índice é reconstruído

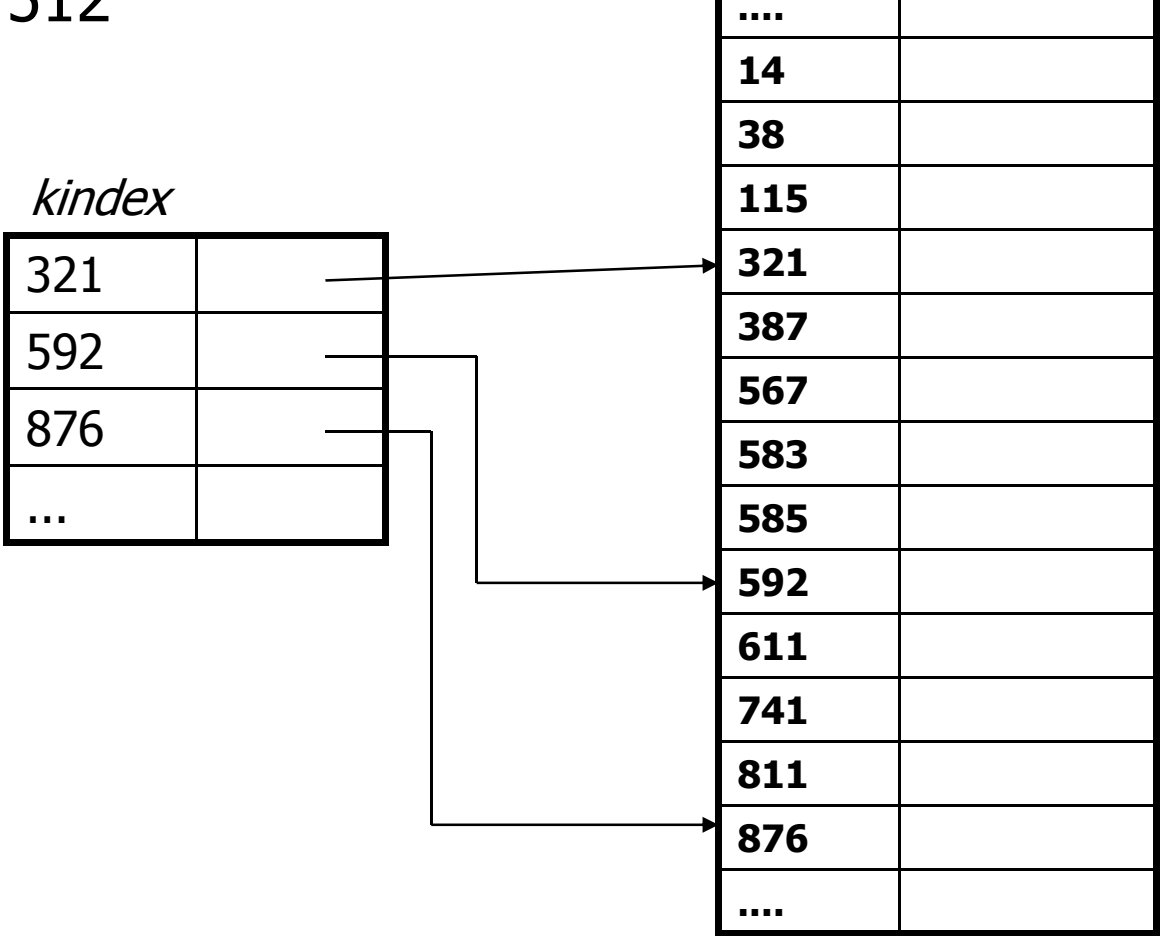

Chave Registro

#### H. **Inserção do elemento 512** sem espaço vago

- ▉ **Elementos a partir** de 567 descem
- $\blacksquare$  512 e inserido ■ 512 é inserido
- Índice é reconstruído

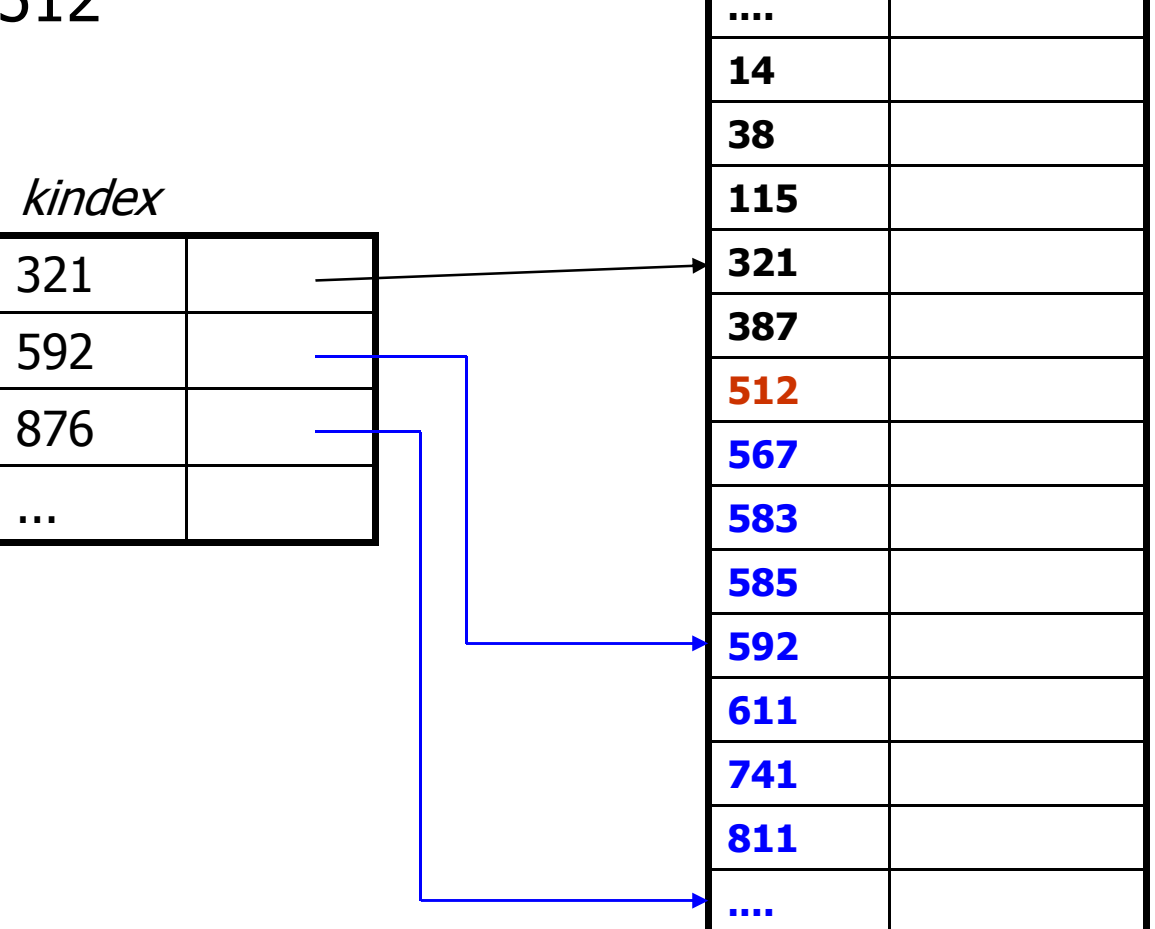

Chave Registro

- k. **Como montar o índice primário** 
	- ш Se a tabela não estiver ordenada, ordene-a
	- Divide-se o número de elementos da tabela pelo tamanho do índice desejado: n/tamanho-índice $\blacksquare$
	- ▛ **Para montar o índice, recuperam-se da tabela os elementos** 0, 0+n/tamanho-índice, 0+2\*n/tamanho-índice, etc.
	- ▛ Cada elemento do índice representa n/tamanho-índiceelementos da tabela

- F Exemplo
	- П Divide-se o número de elementos da tabela pelo tamanho do índice desejado
		- Se a tabela tem 1.000 elementos e deseja-se um índice primário de 10 elementos, faz-se 1.000/10=100 de 10 elementos, faz-se  $1.000/10=100$
	- Para montar o índice, recuperam-se da tabela os elementos 0,<br>0+n/tamanho-índice, 0+2\*n/tamanho-índice, etc.
		- П O índice primário é montado com os elementos das posições 0, 100, 200, etc. da tabela
	- П **Cada elemento do índice representa n/tamanho-índice**  elementos da tabela
		- Cada elemento do Cada elemento do índice primário aponta para o começo de um grupo de 100 elementos da tabela

- H **Para montar um índice secundário, aplica-se** raciocínio similar sobre o índice primário
- M. **Em geral, não são necessários mais do que 2** índices

 $\mathcal{L}_{\mathcal{A}}$ ■ Escrever em C uma sub-rotina de busca seqüencial indexada por um elemento em uma tabela com índice primário

```
int busca(int x) \{int i;
```
}

```
//busca no índice primário
for (i=0; i<tam_indice && indice[i].kindex<=x; i++);i=indice[i-1].pos;
```

```
//busca na tabela
while ((i<tam_tabela) && (tabela[i].chave<x))i++;if ((i<tam_tabela) && (tabela[i].chave==x))return(i);else return(-1);
```
# Busca Seqüencial Indexada(tabela desordenada)

- H Busca seqüencial em tabela desordenada
	- Π A tabela está desordenada, mas o índice é mantido ordenado.
		- H Um registro no índice para cada elemento da tabela.
		- Eliminação: substitui na tabela, desloca o vetor deíndices para manter a ordenação.
		- П Inserção: na última posição da tabela, porém deslocando<br>o índice, que é mantido ordenado.
		- П copiadãs para o vetor de índices, que, em seguida, é<br>ordenado.
	- ▛ Evita o deslocamento dos registros principais (tarefa computacionalmente cara).
	- No índice, pode ser utilizada a busca binária.ш

## Busca em índice

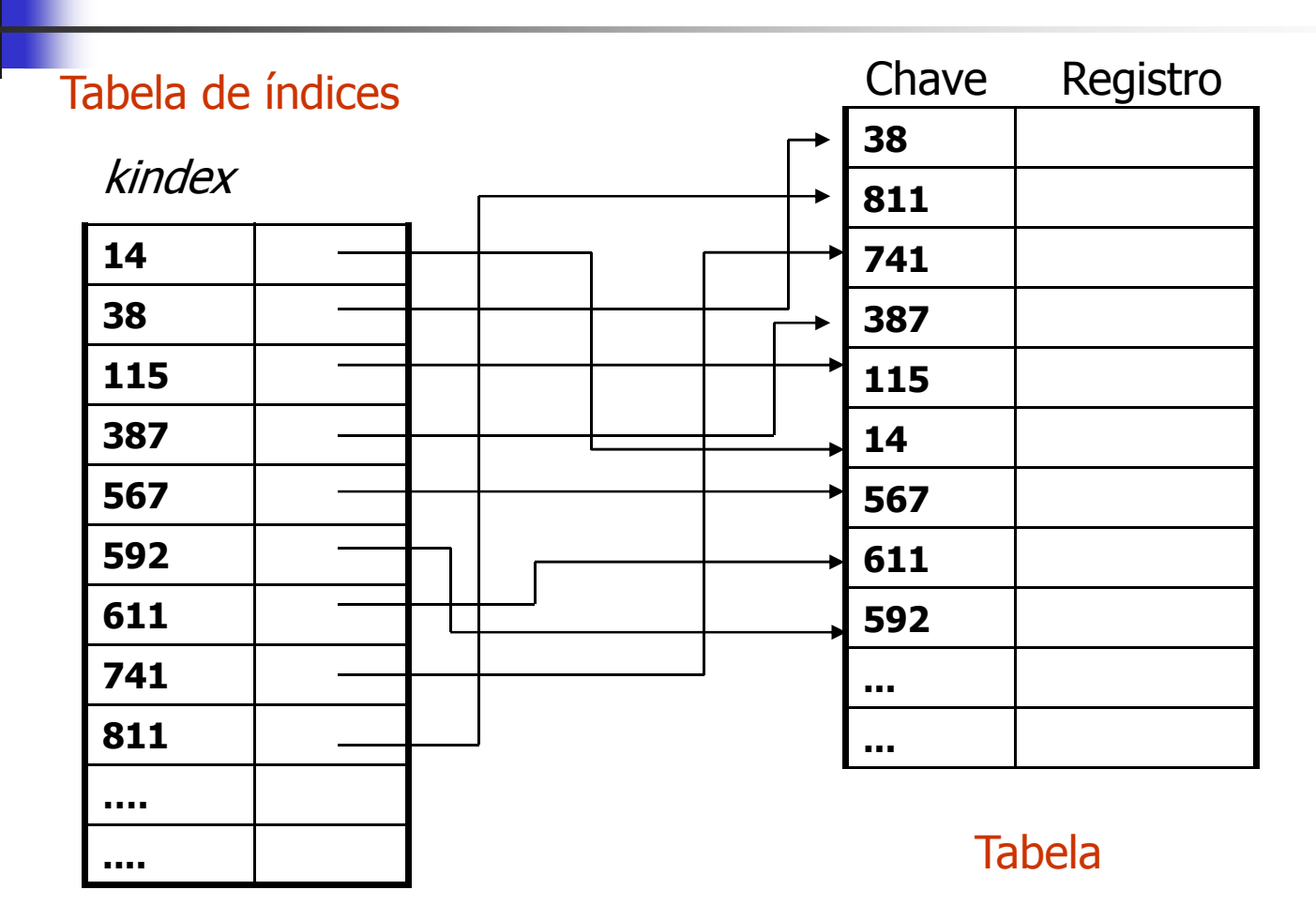